## **CS 61A Final Exam Study Guide – Page 1**

The interface for *sets*:

- Membership testing: Is a value an element of a set?
- Adjunction: Return a set with all elements in s and a value v. • Union: Return a set with all elements in set1 **or** set2.
- Intersection: Return a set with any elements in set1 **and** set2.

**Union** 1

 $4^3$ 

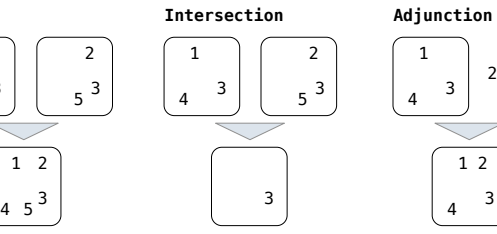

**Proposal 1**: A set is represented by a recursive list that contains no duplicate items.

**Proposal 2**: A set is represented by a recursive list with unique elements ordered from least to greatest.

**Proposal 3**: A set is represented as a Tree. Each entry is: • Larger than all entries in its left branch and

• Smaller than all entries in its right branch

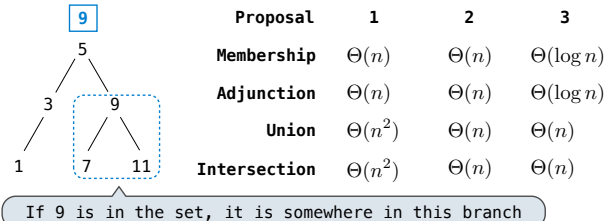

Exceptions are raised with a raise statement. raise <expression>

<expression> must evaluate to an exception instance or class.

Exceptions are constructed like any other object; they are just instances of classes that inherit from BaseException.

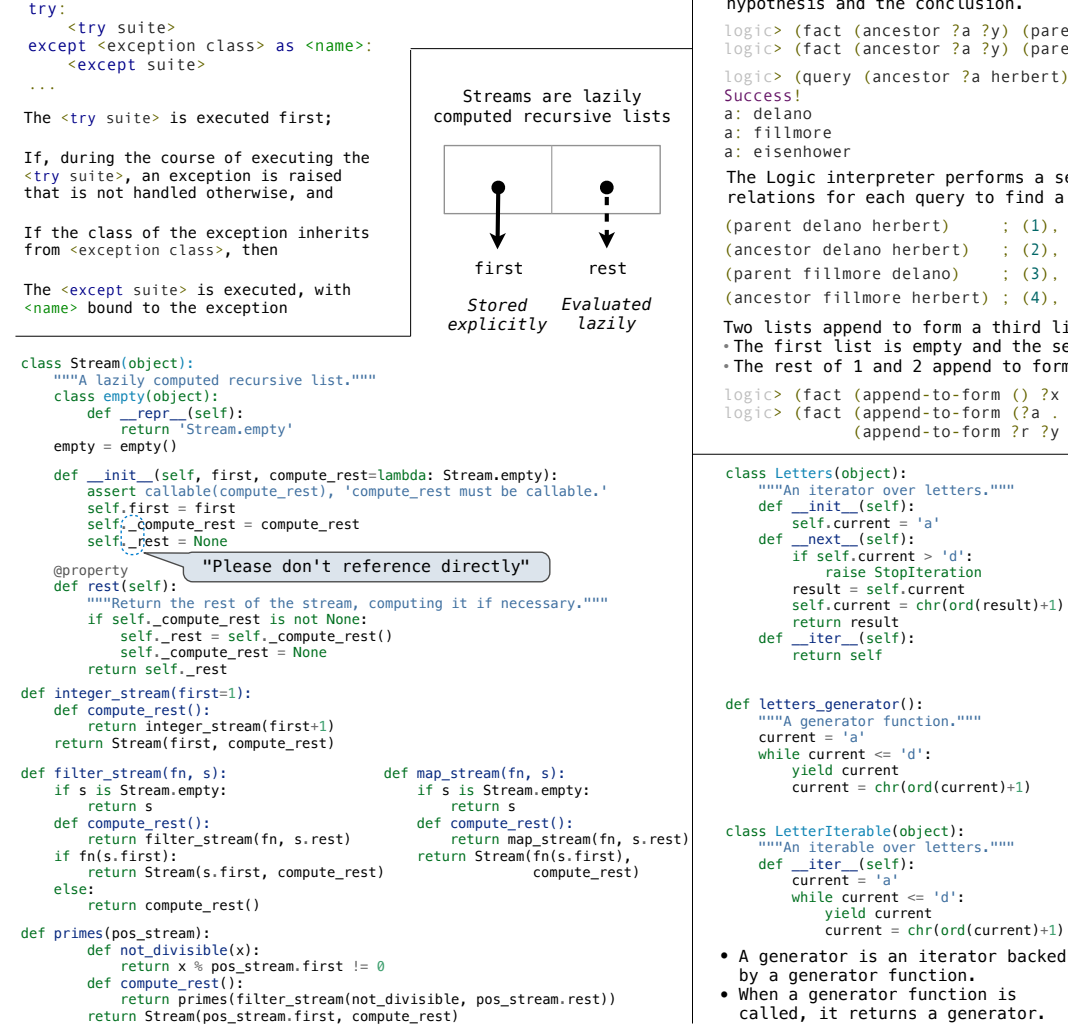

class Letters(object):<br>""An iterator over le<br>def \_init\_(self):<br>elf.current = 'a' "An iterator over letters." def \_\_init\_\_(self): self.current = 'a' def \_\_next\_\_(self): mext\_(self):<br>if self.current > 'd': raise StopIteration result = self.current self.current = chr(ord(result)+1) return result def \_\_iter\_\_(self): return self >>> letters = Letters() >>> letters.\_\_next\_\_() 'a' >>> letters.\_\_next\_\_() 'b' >>> letters.\_next\_() 'c' >>> letters.\_next\_() 'd' >>> letters.\_\_next\_\_() Traceback ... StopIteration >>> for x in Letters(): print(x) a b c d def letters\_generator(): "A generator function."""  $current = 'a'$  while current <= 'd': yield current  $current = chr(ord(current)+1)$ class LetterIterable(object): """An iterable over letters.""" def \_\_iter\_\_(self): current = 'a' while current <= 'd': yield current current = chr(ord(current)+1) A simple fact expression in the Logic language declares a relation to be true. Language Syntax: • A relation is a Scheme list. • A fact expression is a Scheme list of relations. logic> (fact (parent delano herbert)) logic> (fact (parent abraham barack)) logic> (fact (parent abraham clinton)) logic> (fact (parent fillmore abraham)) logic> (fact (parent fillmore delano)) logic> (fact (parent fillmore grover)) logic> (fact (parent eisenhower fillmore)) E **F**  $A$  D  $G$  $B \parallel C$ logic> (fact (dog (name abraham) (color white)))<br>logic> (fact (dog (name barack) (color tan))) logic> (fact (dog (name clinton) (color white))) logic> (fact (dog (name delano) (color white))) logic> (fact (dog (name eisenhower) (color tan))) logic> (fact (dog (name fillmore) (color brown))) logic**> (fact (dog (name grover) (color tan)))**<br>logic**> (fact (dog (name herbert) (color brown)))** Relations can contain relations in addition to atoms. logic> (query (parent abraham ?child)) Success! child: barack child: clinton logic> (query (dog (name clinton) (color ?color))) Success! color: white logic> (query (dog (name clinton) ?info)) Success! info: (color white) Variables can refer to atoms or relations in queries. A fact can include multiple relations and variables as well:  $(fact < conclusions < hypothesis > chynothesis_2 \ldots < hynothesis_N$ Means <conclusion> is true if all <hypothesisk> are true. logic> (fact (child ?c ?p) (parent ?p ?c)) logic> (query (child herbert delano)) Success! logic> (query (child eisenhower clinton)) Failure. logic> (query (child ?child fillmore)) Success! child: abraham child: delano child: grover A fact is recursive if the same relation is mentioned in a hypothesis and the conclusion. logic> (fact (ancestor ?a ?y) (parent ?a ?y)) logic> (fact (ancestor ?a ?y) (parent ?a ?z) (ancestor ?z ?y)) logic> (query (ancestor ?a herbert)) Success! a: delano a: fillmore a: eisenhower The Logic interpreter performs a search in the space of relations for each query to find a satisfying assignment. (parent delano herbert) ; (1), a simple fact (ancestor delano herbert) ; (2), from (1) and the 1st ancestor fact (parent fillmore delano) ; (3), a simple fact (ancestor fillmore herbert) ; (4), from (2), (3), & the 2nd ancestor fact Two lists append to form a third list if: • The first list is empty and the second and third are the same • The rest of 1 and 2 append to form the rest of 3 logic> (fact (append-to-form () ?x ?x)) logic> (fact (append-to-form (?a . ?r) ?y (?a . ?z)) (append-to-form ?r ?y ?z)) >>> for x in letters\_generator(): print(x) a b c d >>> for x in LetterIterable(): print(x)

> a b c d

by a generator function. When a generator function is called, it returns a generator.

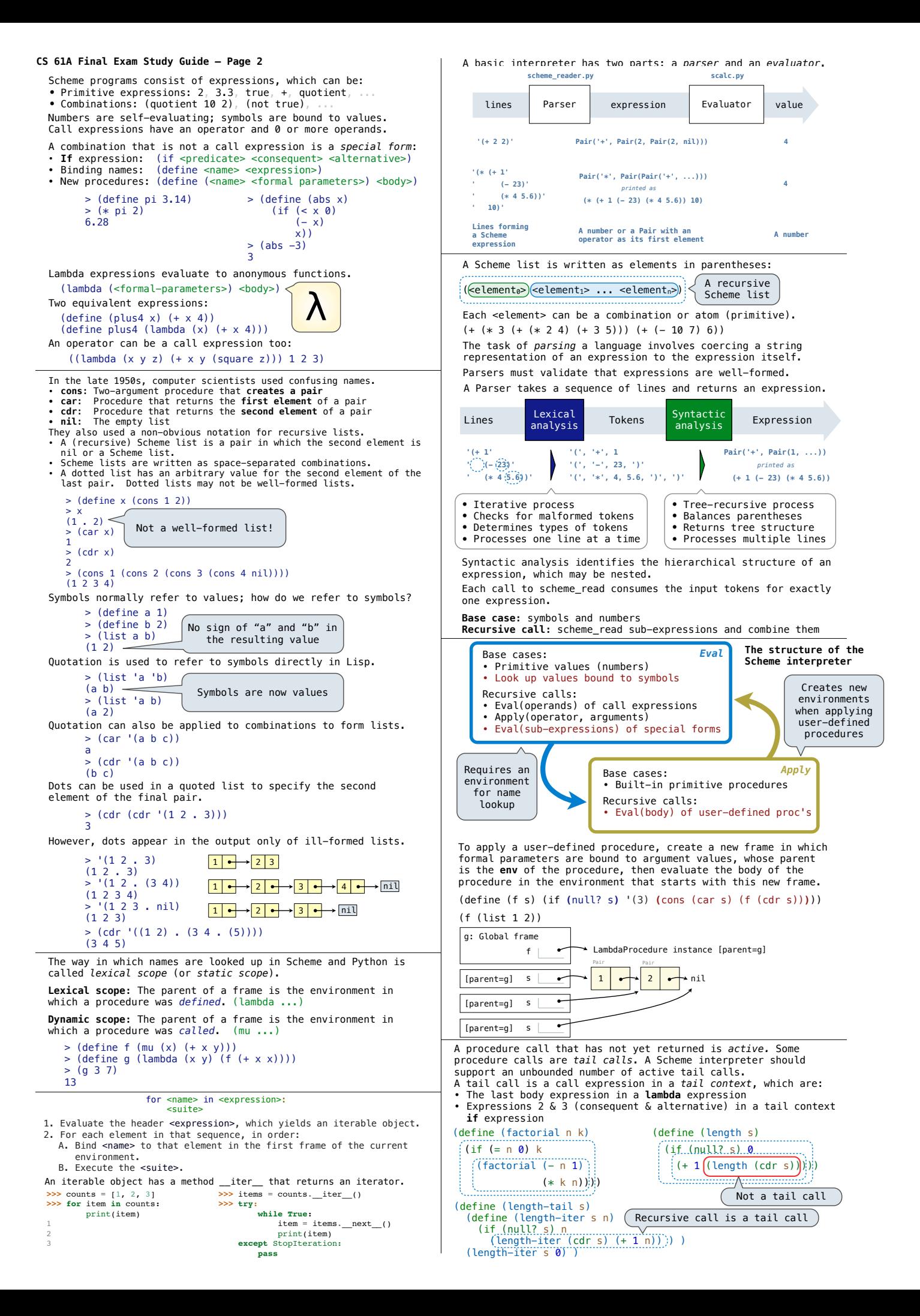